# **Delivery Method Widget**

### Widget Use

Renders a selector for the User to nominate a delivery method on a per-order basis. This selection determines the freight calculation method, which could be one of the following:

- · Delivery method charge
- Standard Freight charge
- Standard Freight restricted by carrier code
- Tiered charging based on a specified quantity

#### **Example of Widget Use**

Following is an example of the widget in use:

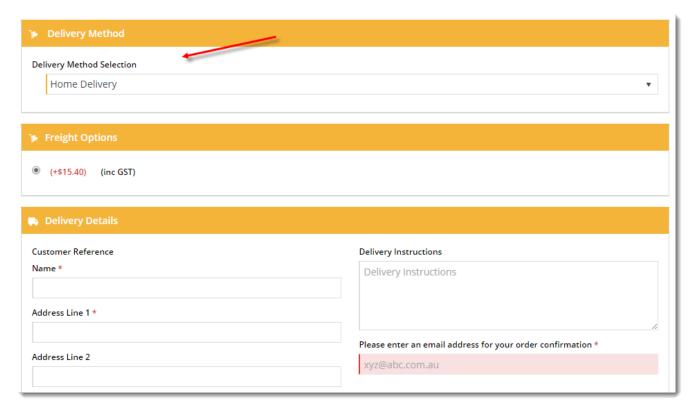

## Where can the Widget be placed?

The widget can be used in the following templates:

Checkout Template

### Widget Options

| Option      | Use                                      | Comments                                                                                                | Available<br>from<br>Version |
|-------------|------------------------------------------|----------------------------------------------------------------------------------------------------|------------------------------|
| Description | A short description of the widget's use. | We recommend this field be updated so the widget's purpose is clear at a glance from the template page. | All                          |

| Layer                                                                                                    | The layer the widget is valid for.                                                                                                    | The layering technology allows for the content to be shown to specific audiences.                                                                                                    | All  |
|----------------------------------------------------------------------------------------------------|----------------------------------------------------------------------------------------------------|----------------------------------------------------------------------------------------------------|------|
|                                                                                                    |                                                                                                    | This is handy if the content is only valid for a certain type of user, or if the same widget is required for more than one audience but different configurations are needed.                                                                                             |      |
|                                                                                                    |                                                                                                    | The widget can be added to the zone more than once and the layer feature can determine which audience can see each widget.                                                                                                    |      |
| Always Display                                                                                                    | Determines whether the widget is always rendered, under any circumstance.                                                                                                    | Default: OFF                                                                                                    | 3.83 |
|                                                                                                    |                                                                                                    | Toggle to enable                                                                                                    |      |
| Show Charge<br>Amount                                                                                                    | Determines whether the charge amount is displayed in the list of options.                                                                                                    | Default: OFF                                                                                                    | 3.83 |
|                                                                                                    |                                                                                                    | Toggle to enable                                                                                                    |      |
| Show Messages                                                                                                    | Determines whether user messages are displayed.                                                                                                    | Default: ON                                                                                                    | 3.83 |
|                                                                                                    |                                                                                                    | Toggle to disable                                                                                                    |      |
| Show No<br>Delivery Method                                                                                                    | Determines whether a message is displayed on orders where Delivery Methods do not apply.                                                                                                    | Default: ON                                                                                                    | 3.83 |
| Prompt                                                                                                    |                                                                                                    | Toggle to disable                                                                                                    |      |
| Default Delivery<br>Method                                                                                                    | Determines the default delivery method to display.                                                                                                    | Default:                                                                                                    | 3.88 |
|                                                                                                    |                                                                                                    | Select None, First or Cheapest                                                                                                    |      |
| Titles                                                                                                    | Use                                                                                                    | Comments                                                                                                    |      |
| Delivery Method                                                                                                    | The heading text for this section on the checkout page.                                                                                                    | Default: Delivery Method                                                                                                    | 3.83 |
| Heading                                                                                                    | page.                                                                                                    |                                                                                                    |      |
| Delivery Method<br>Heading Icon                                                                                                    | The icon displayed to the left of the heading text.                                                                                                    | Default: cv-ico-general-shipping                                                                                                    | 3.83 |
| Delivery Method                                                                                                    |                                                                                                    | Default: cv-ico-general-shipping                                                                                                    | 3.83 |
| Delivery Method<br>Heading Icon                                                                                                    |                                                                                                    | Default: cv-ico-general-shipping  Default is: A Delivery Method of type {0} has been applied to this order                                                                                                    | 3.83 |
| Delivery Method<br>Heading Icon  Notifications  Delivery Method                                                                                                    | The icon displayed to the left of the heading text.  The message displayed on successful application                                                                                                    |                                                                                                    |      |
| Delivery Method<br>Heading Icon  Notifications  Delivery Method<br>Applied Message  Delivery Method<br>Not Applied                                                       | The icon displayed to the left of the heading text.  The message displayed on successful application of a Delivery Method.  The message displayed on failure to apply a                                                                                                    | Default is: A Delivery Method of type {0} has been applied to this order                                                                                                    | 3.83 |
| Delivery Method<br>Heading Icon  Notifications  Delivery Method Applied Message  Delivery Method Not Applied Message                                                     | The icon displayed to the left of the heading text.  The message displayed on successful application of a Delivery Method.  The message displayed on failure to apply a Delivery Method (e.g. none applicable / available).                                                                                                    | Default is: A Delivery Method of type {0} has been applied to this order  Default is: There are no applicable delivery methods for this order                                                                                                    | 3.83 |
| Delivery Method Heading Icon  Notifications  Delivery Method Applied Message  Delivery Method Not Applied Message  Prompts  Delivery Method                              | The icon displayed to the left of the heading text.  The message displayed on successful application of a Delivery Method.  The message displayed on failure to apply a Delivery Method (e.g. none applicable / available).  Use  The prompt text displayed above the option                                                                                                    | Default is: A Delivery Method of type {0} has been applied to this order  Default is: There are no applicable delivery methods for this order  Comments                                                                                                    | 3.83 |
| Delivery Method deading Icon  Notifications  Delivery Method deplied Message Delivery Method dot Applied Message  Prompts Delivery Method drompt  Delivery Method drompt | The icon displayed to the left of the heading text.  The message displayed on successful application of a Delivery Method.  The message displayed on failure to apply a Delivery Method (e.g. none applicable / available).  Use  The prompt text displayed above the option selector.  The prompt text displayed in lieu of the option selector when Delivery Methods do not apply to | Default is: A Delivery Method of type {0} has been applied to this order  Default is: There are no applicable delivery methods for this order  Comments  Default: Delivery Method Selection  Default is: No Delivery Method is applicable for this order. Normal Freight | 3.83 |

### Related help

- Preferred Delivery Date
- Order Comments
- Minimum Order ChargeOrder Reference Business Rules
- Order Line Notes
- Authority To LeaveCheckout Messages
- Guest Checkout

- PayPal Express Checkout
  Store Locator Maintenance
  Click & Collect Shipping Settings

#### **Related widgets**

- Third Party Delivery Widget
  Delivery Address B2C Widget
  Delivery Address B2B Widget
  Email Delivery Instructions Widget
  Delivery Options Click And Collect Widget

- Freight Options WidgetCart Freight Estimator Widget